# **"Virtuelle Region Magdeburg - Mobil"**

Ansprechpartner: Landeshauptstadt Magdeburg Julius-Bremer-Straße 10 D-39104 Magdeburg

Benjamin Zander Tel.: +49 391 540 2278 benjamin.zander@ob.magdeburg.de

## **1 Ausgangssituation**

Im Jahr 2016 konnte die Stadt Magdeburg gemeinsam mit den Projektpartnern Stadt Burg, Stadt Staßfurt, Stadt Schönebeck und Stadt Genthin das Projekt "Virtueller Erlebnisraum Region Magdeburg", welches auf das vorangegangene Projekt der regionalen Planungsgemeinschaft "Virtueller Wirtschaftsraum Magdeburg" aufbaute, erfolgreich abschließen. Zusätzlich zu Inhalten unter wirtschaftlichen Gesichtspunkten (Gewerbegebiete, Ansiedlungsflächen, angesiedelte Unternehmen) wurde das Virtuell-Reality-Modell in der zurückliegenden Projektphase um Standortfaktoren des gesellschaftlichen Lebens (Soft Facts – Forschung, Bildung, Infrastruktur, Lebensraum, Gesundheit, Kultur, Sport) in einer zusammenführenden Modellsicht ergänzt.

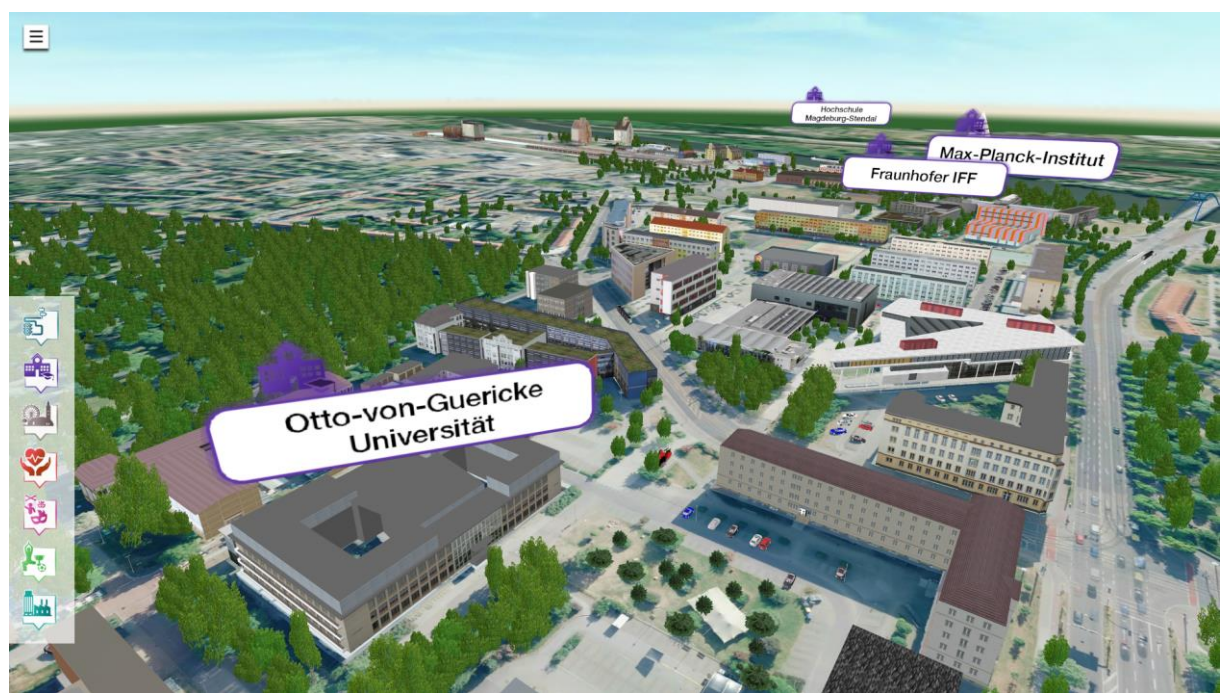

**Abbildung 1:** Momentaufnahme "Virtueller Erlebnisraum – Region Magdeburg" – Otto-von Guericke-Universität

Implementiert wurden in diesem Zusammenhang neuartige Vorgehensweisen des Datenmanagements, welche geeignet sind ein exponentiell steigendes und multidimensionales Datenvolumen aufzunehmen. Die Ergebnisse werden bereits in den Kommunen auf lokalen Arbeitsplätzen und auf lokal installierten 3D-Projektionssystemen eingesetzt.

Die Attraktivität und das Volumen der im System hinterlegten Daten machen jedoch nicht allein den lokalen Einsatz sinnvoll, sondern lässt eine größere Mobilität interessant erscheinen. Insbesondere die breitere Nutzung der Inhalte über mobile Technologien bzw. die Nutzung von Versionen, welche auf lokalen Datenträgern gespeichert sind (USB-Cards etc.), versprechen hier großes Potential.

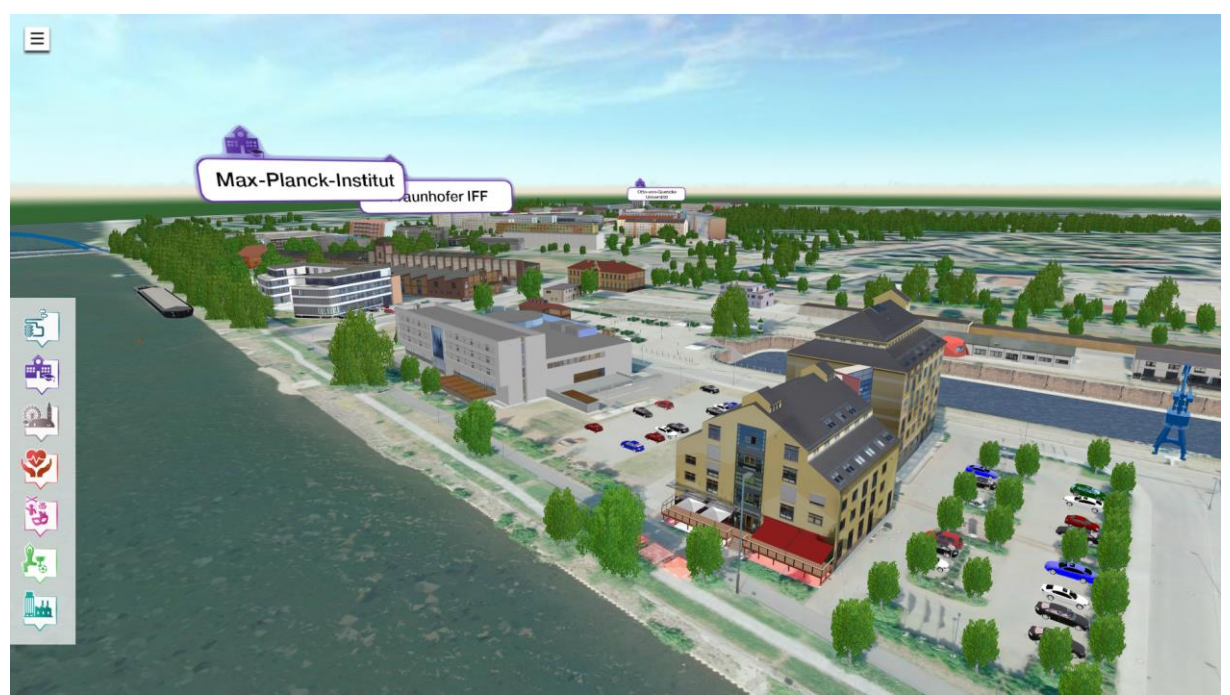

**Abbildung 2:** Momentaufnahme "Virtueller Erlebnisraum – Region Magdeburg" – Wissenschaftshafen

Technologische Neuerungen im Bereich der Virtual Reality ermöglichen es, mobile Technologiebausteine in das Gesamtkonzept des "Virtuellen Erlebnisraumes Region Magdeburg" zu integrieren, und dem Gesamtsystem damit die eingangs beschriebene Mobilität zu verleihen.

Die Landeshauptstadt Magdeburg möchte gemeinsam mit weiteren Kommunen der Region Magdeburg und der Gewerbepark Mittelelbe GmbH diese Chance nutzen und ein entsprechendes Projekt zur Erreichung einer neuen Mobilität in der Darstellung von 3D-Inhalten starten.

Eine Verbreitung und dezentrale Anwendung der Projektergebnisse in der Planungsregion bzw. unter den Projektpartnern ist fest vorgesehen und bietet aufgrund der Reichweite der mobilen Technologien enormes Potential die Vermarktung der Region Magdeburg.

## **2 Antragssteller und Projektorganisation**

Die Landeshauptstadt Magdeburg stellt in Abstimmung und unter Beteiligung weiterer Kommunen (Stadt Burg, Stadt Schönebeck, Stadt Genthin und Stadt Staßfurt) und dem Gewerbepark Mittelelbe den Antrag zur Projektrealisierung unter Anwendung der Förderrichtlinie "Richtlinie zur Förderung der Regionalentwicklung in Sachsen-Anhalt".

Die in den Projekten "Virtueller Wirtschaftsraum Region Magdeburg" und "Virtueller Erlebnisraum Region Magdeburg" erreichten Ergebnisse, welche auf lokale Anwendungen abzielen und bisher keine Nutzung für ein breites Publikum und für unabhängige Drittgeräte unterstützen, sind aus technologischer Sicht Grundlage für das hier beantragte Projektvorhaben.

Aus Sicht der Generierung und Einbindung von Ausgangsdaten werden auch hier die Daten des Landesamtes für Geoinformatik und Vermessung LVermGeo herangezogen. Dies betrifft auch die neu zur Verfügung stehenden Level of Detail 2 Gebäudegeometrien des LVermGeo.

Während der Projektrealisierung werden kontinuierliche Abstimmungs- und Lenkungstreffen, welche durch den Antragssteller und den Technologiedienstleister vorzubereiten sind, durchgeführt. Diese Vorgehensweise gewährleistet die zielgerichtete Entwicklungsarbeit sowie die praktische Anwendbarkeit der Projektergebnisse.

## **3 Zielstellung und Lösungsansatz**

Neu entwickelte mobile bzw. webbasierte Basistechnologien sollen in das Gesamtsystem Virtueller Erlebnisraum Region Magdeburg integriert werden, so dass eine ortsunabhängige Nutzung bzw. ein webbasierter Datenabruf möglich werden.

Ziel des Projektes ist die Erreichung einer mobilen, ortsunabhängigen Nutzung des "Virtuellen Erlebnisraumes Magdeburg" in eingeschränkten Umfängen. Hierzu ist ein entsprechendes Konvertierungsmodul, welches wesentliche Konvertierungsaufgaben automatisiert abarbeitet, zu erstellen.

Da die Nutzung der virtuellen Inhalte im hier beschriebenen Anwendungsfall ohne geführte Moderation erfolgt, ist eine definierte Einschränkung und Konzentration auf das Wesentliche, sowohl im Funktionsumfang, als auch in den mobil dargestellten Inhalten erforderlich. Die Möglichkeit der mobilen Nutzung soll folgende Basisfunktionen bieten:

- Freie Navigation im Bereich eines Standortes: Hierbei soll der Nutzer eine definierte Flughöhe nicht unterschreiten dürfen (zum einen aus Gründen des Datenvolumens, zum anderen aus Gründen des Datenschutzes)
- Geführte Navigation Ein Rundflug über das Standortareal
- Informationsabruf via Mausklick zu den Unternehmen und Freiflächen des Standortes

Weiterführende spezifische Interaktionen, welche die Attraktivität der mobilen Szenarien steigern sollen, werden in der ersten Projektphase gemeinsam im Projektkonsortium, auch unter dem Gesichtspunkt der budgetseitigen Rahmenbedingungen, erörtert.

Das Generieren und Hinterlegen von Informationen sowie Interaktionen, welche Geometrien und das 3D-Szenario modifizieren würden, sind nicht Bestandteil dieses Projektantrages und sollen bewusst in der lokalen Arbeitsplatzlösung und somit in der Verantwortung der Kommune verbleiben.

Bei den 3D-Inhalten der Standortebene, welche durch das Konvertierungsmodul weitestgehend automatisch in das mobile Format zu überführen sind, wird sich auf die folgenden Komponenten konzentriert:

- Grund- und Bodenmodell (vereinfacht in Textur und Geometrie)
- Gebäudemodelle (vereinfacht in Textur)
- Vegetationsmodelle (vereinfacht in Textur, Geometrie und Typ)

Der zu erreichende Grad der Vereinfachung ist dabei von den Definitionen der Projektpartner bzw. deren Erwartungen an Darstellungsqualität und Datenvolumen abhängig. Auch die technischen Möglichkeiten des Zielsystems, welches ebenso durch die Projektpartner als Maßgabe zu definieren ist, haben hier Einfluss. Hierzu sollen automatisierte Verfahren zur Datenanpassung und -reduktion, welche wegen der mobilen Nutzung notwendig sind, entwickelt werden.

Ebenso erfordert die verbreitete Nutzung eine gesteigerte Qualität in der grafischen Darstellung (Atmosphäre, Beleuchtung, Oberflächen etc.).

Ein weiteres Teilergebnis des Projektes wird die Erstellung von Virtual Reality-Inhalten sein, welche sich erweiternd in die bestehenden 3D-Standorte einordnen und deren Aussagekraft erhöhen. Insbesondere für die Integration der "Soft Facts-Standorte" (siehe Projektbeschreibung "Virtueller Erlebnisraum") kann dies eine Untersetzung auf der Ebene der 3D-Modelle bedeuten.

Zur Erreichung der Projektergebnisse bieten sich grundsätzlich verschiedene Basistechnologien an. Zwei wesentliche Vorgehensweisen werden nachfolgend genannt.

Zum einen kann eine ausführbare Programmapplikation zum 3D-Standort, welche dann auf Windows-Systemen bzw. -Tablets funktioniert, als Download bereitgestellt werden. Zum Zweiten könnte eine App zu den jeweiligen 3D-Standorten, welche auf Android Systemen lauffähig sein würde (Google-basierte Smartphones, nicht aber Windows-Systeme), über den Google App Store zum Download bereitgestellt werden. Beide Varianten werden mit ihren Vor- und Nachteilen ausführlich in AP2 (siehe nachfolgender Projektplan) diskutiert.

## **4 Projektplan**

Zur zielgerichteten Bearbeitung der Entwicklungsaufgaben und Erreichung der Projektziele wird der in der nachfolgenden Grafik dargestellte Projektplan vorgesehen. Danach werden die einzelnen Inhalte und Ergebnisse der verschiedenen Arbeitspakete erläutert.

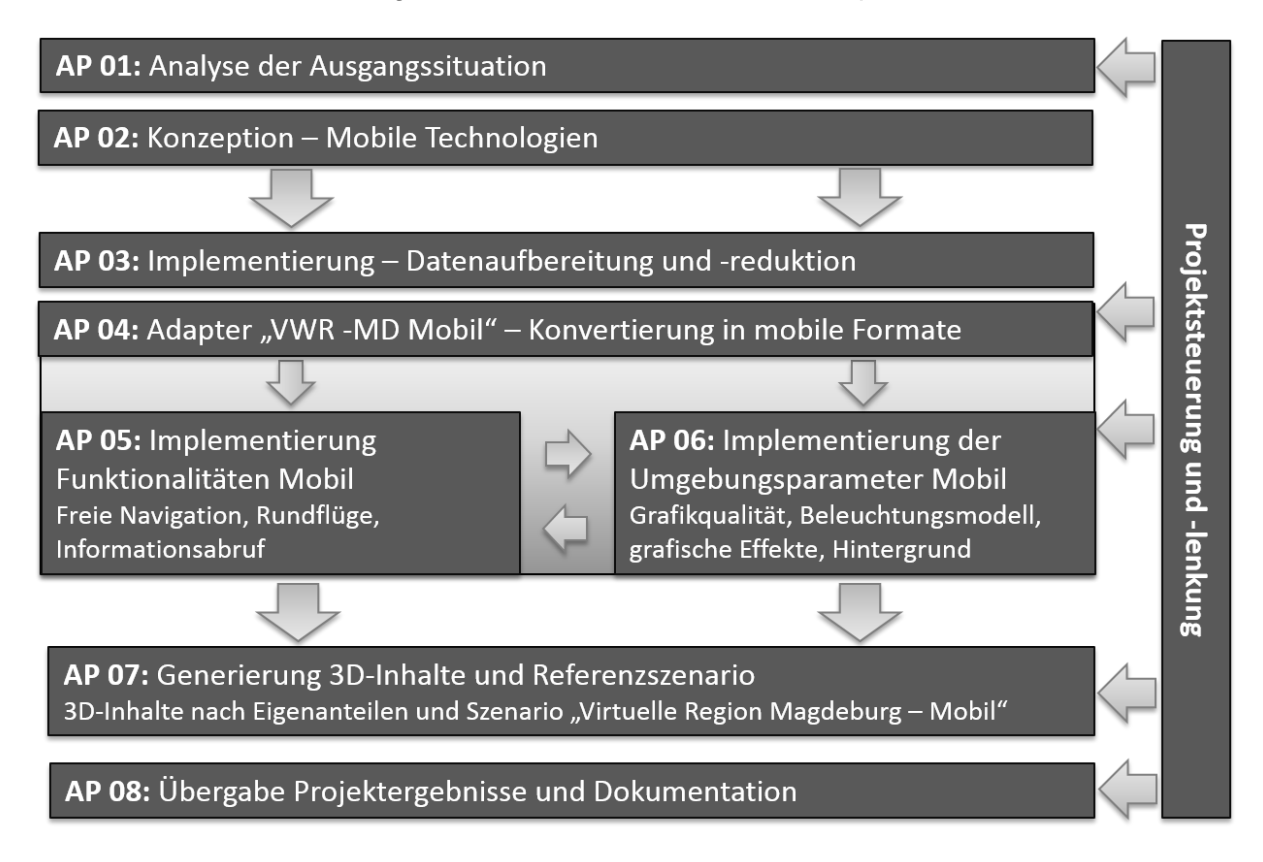

#### **AP01: Analyse der Ausgangssituation**

Ziel dieses Arbeitspaketes ist die zusammenfassende Beschreibung der Ausgangssituation, welche sich für die Generierung von mobilen VR-Szenarien darstellt. Hierbei sind die folgenden Aspekte zu untersuchen:

- Allgemeine mobile Technologien (Verfügbarmachung, Datenvolumen, generelle Eignung)
- Basisdatenbestand Virtueller Erlebnisraum Region Magdeburg (Level-Ebenen)
- Weitere Datenquellen: (LVermGeo D GM, DOM, DLM, LoD2-Objekte)
- Zieldefinition: Erfolgskriterien in der weiteren Entwicklungsarbeit

In der Eingangsuntersuchung wird gleichsam beschrieben, welche Struktur (Hierarchie) eines Standortmodells im Basisdatenbestand vorausgesetzt wird und welche Strukturkomponenten bei der Konvertierung in das mobile Format übernommen werden sollen.

Ergebnis dieses Arbeitspaketes ist eine strukturierte Ausgangsanalyse, welche den IST-Stand zu Projektbeginn beschreibt und so in einem nächsten Schritt die Erstellung der "Konzeption – Mobile Technologien" ermöglicht. Die Arbeiten sollen in einer Detailtiefe erfolgen, welche die erfolgreiche Realisierung der nachfolgenden Arbeitspakete absichert.

#### **AP02: Konzeption – Mobile Technologien**

Ziel dieses Arbeitspaketes ist die Erarbeitung einer Nutzungs- und Implementierungskonzeption, zur Herbeiführung der Arbeitsgrundlage in den folgenden Arbeitspaketen. Hierbei werden die folgenden Schwerpunkte gesetzt:

- Nutzungskonzept aus Anwendersicht
	- o Rollendefinition (Zielgruppen, Handlungskompetenzen etc.)
	- o Interaktionsaufgaben
		- Detaildefinition der grundsätzlichen Basis-Interaktionen (siehe Zielstellung)
		- Definition von weiterführenden Interaktionen (über die Basis-Interaktionen hinaus), welche die Attraktivität der Nutzung steigern (unter Beachtung des Budgets).
	- o Umfang, Qualität der Datensätze: Basisdatensatz, mobiler Datensatz
- Integration aus Sicht der Softwaretechnologie
	- $\circ$  Variantenvergleich Implementierungsmöglichkeiten bezogen auf den konkreten "Virtuellen Erlebnisraum Region Magdeburg":
		- Ausführbare Applikation zur Darstellung auf Windows Systemen bzw. Windows Tablets; Download via Internet
		- App zur Darstellung auf Android Systemen; Download via Google Play Store
	- o Schnittstellen / Formate
	- o Anforderungen und Rahmenbedingungen zur Datenreduktion
	- o UI abgeleitet aus Interaktionsaufgaben
	- o Template für mobile Version
- Betrachtungen zu in Frage kommenden Hardwaresetups

Die Konzeption wird von dem Technologiedienstleister erarbeitet. Es werden jedoch gerade in dieser Projektphase umfangreiche und intensive Projektmeetings durchgeführt. So werden Erwartungen und Ideen der Projektpartner in starkem Maße einfließen.

Ergebnis dieses Arbeitspaketes ist eine Nutzung- und Implementierungskonzeption, welche als Konsenslösung zwischen den verschiedenen Projektpartnern die Grundlage für die weiteren Arbeitspakete bildet.

#### **AP03: Implementierung Datenaufbereitung und –reduktion**

Ziel dieses Arbeitspaketes ist die Entwicklung von automatischen Verfahren zur Datenanpassung und Datenreduktion. Die maßgeblichen Restriktionen ergeben sich hierbei aus dem Datenvolumen:

- **Geometrien**
- **Texturen**
- Weitere Vereinfachung automatisiert (bspw. Geländemodell in ebene Flächen wandeln)

Die Ergebnisse dieses Arbeitspakets sind integrierte Algorithmen, welche eine Datenreduktion und -anpassung in einem automatisierten Verfahren ermöglichen. Eine detailliertere Beschreibung kann nach Fertigstellung der Konzeption (siehe Arbeitspaket 2) gegeben werden.

#### AP04: Adapter ..VWR -MD Mobil"

Ziel dieses Arbeitspaketes ist die Erstellung des Konverter Moduls "VWR-MD Mobil", welches in einem weitestgehend automatischen Verfahren den lokalen Standort-Datensatz in einen mobilen Standortdatensatz überführt.

Dabei wird der in der Zielstellung definierte (siehe Punkt **Fehler! Verweisquelle konnte icht gefunden werden.**) und in der "Konzeption – Mobile Techniken" (siehe AP02) ausformulierten Leistungsumfang adressiert. Die durch den Adapter zu realisierende Konvertierung beinhaltet entsprechende Einschränkungen bzw. Vereinfachungen, welche am ursprünglichen Datensatz vorgenommen werden müssen.

Im Ergebnis dieses Arbeitspaketes entsteht nicht allein das Konverter Modul "VWR-MD Mobil", sondern auch eine Workflow-Beschreibung zu dessen Anwendung. Hierbei soll ebenso das langfristige Zusammenspiel zwischen lokalem Basisdatenbestand und mobilem Datensatz beschrieben werden.

#### **AP05: Implementierung der Funktionalitäten – mobile Version**

Ziel dieses Arbeitspaketes ist die Implementierung der Softwarefunktionalitäten in die mobile Version, so dass für den späteren Nutzer eine Steuerung und interaktive Handhabung an seinem persönlichen Gerät möglich ist. Dies sind, wie unter Punkt **Fehler! Verweisquelle onnte nicht gefunden werden.** beschrieben, die folgenden Basis-interaktionen:

- **Freie Navigation**
- Geführte Navigation
- Informationsabruf (Grundstücks- und Unternehmensinfos in einer parallelen Datei hinterlegt)
- Integration eines geeigneten User Interface

In einem Unterpunkt der Konzeption wird in AP02 untersucht, welche Art Interkationen (unter Berücksichtigung des zur Verfügung stehenden Budgets) darüber hinaus implementiert werden können. Die entsprechenden Ergebnisse dieser Untersuchung fließen in dieses Arbeitspaket mit ein.

Ergebnis dieses Arbeitspaketes ist die Implementierung der interaktiven Funktionalitäten, welche zur Steuerung der mobilen Version eines Standortmodelles auf einem Drittgerät notwendig sind. In diesem Zusammenhang ist ebenso das User Interface zu erarbeiten.

#### **AP06: Implementierung der Umgebungsparameter– mobile Version**

Ziel dieses Arbeitspaketes ist die Erarbeitung einer Vorlage (ein sogenanntes Template) für alle Einstellungen und Effekte bezüglich der grafischen Umgebung, in welche ein Standort für die mobile Version eingebettet wird. In Abhängigkeit des Konzeptes zur mobilen Technologie (AP02) werden geeignete Standardelemente definiert und erstellt, die im Wesentlichen das grafische Erscheinungsbild bestimmen. Hierbei werden insbesondere folgende Elemente betrachtet:

- Einstellungen der Grafikqualität (Rendering, Auflösung)
- Beleuchtungsmodell (Lichtquellen, Schatten, Reflexionsverhalten)
- Grafische Effekte (Kantenglättung, Umgebungsverdeckung, atmosphärische Effekte)
- Hintergrund (Himmel, Umgebungsmodelle)

Des Weiteren sollen über dieses Template ebenso die Funktionalitäten aus AP04 sowie das User Interface bereitgestellt werden.

Im Ergebnis dieses Arbeitspaketes werden Elemente integriert, die bestimmte grafische Effekte der lokalen Version ersetzen sollen, sodass diese in der mobilen Version eingesetzt werden können. Die erreichbare Grafikqualität ist hierbei stark von der in AP02 definierten Technologie abhängig. So wird der Schwerpunkt der Entwicklungsarbeiten mit Abschluss dieses Arbeitspaketes abgerundet.

#### **AP07: Generierung 3D-Inhalte und Referenzszenario**

Ziel dieses Szenarios ist die Generierung von neuen 3D-Inhalten, so dass entsprechend der individuellen Eigenanteile der Projektpartner (Landeshauptstadt Magdeburg, Stadt Burg, Stadt Schönebeck, Stadt Genthin, Stadt Staßfurt) eine Aufwertung/Erweiterung der existierenden Standortmodelle erfolgt. Hierbei kann bspw. eine Untersetzung der Soft Facts-Themen, welche im Jahr 2016 fokussiert wurden, mit 3D-Modellen erfolgen.

Ein weiteres Ergebnis ist die Erstellung eines Referenzbeispiels "Virtueller Region Magdeburg - Mobil", welches anhand eines ausgewählten Standortes realisiert wird (auf Grund des definierten Projektbudgets ist eine Umsetzung für alle bisher erzeugten Standortmodelle nicht möglich).

Ergebnis dieses Arbeitspakets sind neu generierte 3D-Inhalte, welche die Virtuelle Region Magdeburg auch für das Jahr 2017 aktuell und attraktiv halten, sowie ein Referenzszenario, welches die Anwendbarkeit der Projektergebnisse nachweist und die breite Technologieanwendung mobiler Lösungen in einer dem Projekt nachgelagerten Phase vorbereitet.

## **AP08: Übergabe und Schulung**

Ziel dieses Arbeitspaketes ist die Übergabe der Projektergebnisse und die Schulung der Projektbeteiligten. Im Ergebnis dieses Arbeitspaketes werden Projektergebnisse übergeben und die Projektpartner im Umgang mit der neuen Technologie geschult.

## **5 Aufwand (Zeit- und Kostenplan)**

Die geplante Projektlaufzeit für die Umsetzung der vorgenannten Arbeitspakete beträgt 15 Monate. Die nachfolgende Grafik zeigt die zeitliche Gliederung.

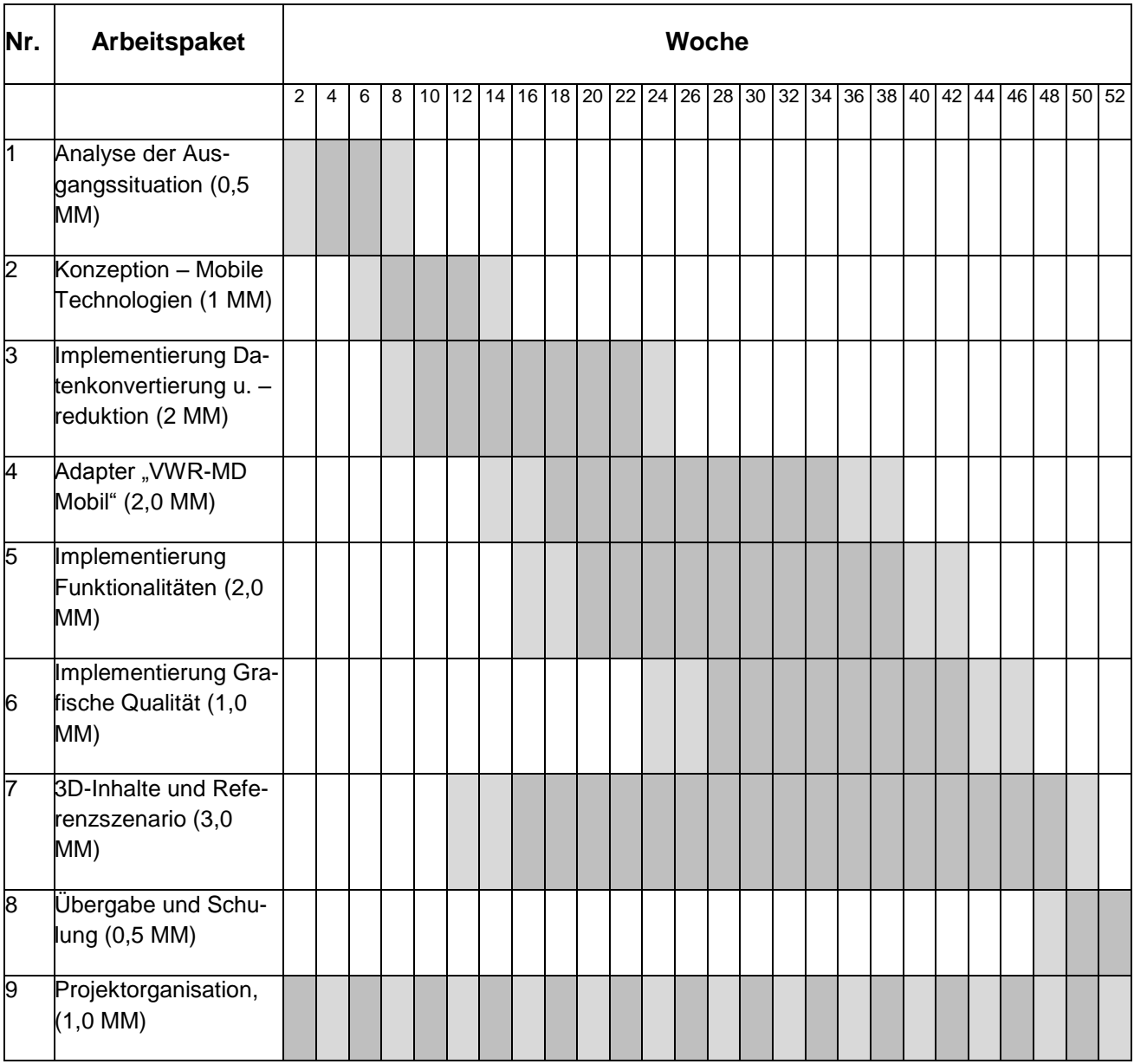

Die für die Realisierung des Projekts notwendigen Aufwendungen werden mit 100.000,- EUR kalkuliert.

## **6 Projektergebnisse**

Im Ergebnis des Projektes entsteht eine Softwarelösung mit dazugehöriger Vorgehensbeschreibung zur Erstellung mobiler Standortszenarien, welche aus dem Basisdatenbestand des "Virtuellen Erlebnisraumes Region Magdeburg" heraus generiert werden können.

Des Weiteren entstehen neue virtuelle 3D-Inhalte, welche den "Virtuellen Erlebnisraum Region Magdeburg" mit seinen Standortszenarien auch im Jahr 2017 aktuell und attraktiv halten. Das entstehende Referenzszenario "Virtuelle Region Magdeburg – Mobil" weist den Erfolg und die Anwendbarkeit der im Projekt erarbeiteten Technologie nach.

Hierbei wird der Fokus auf eine virtuell-interaktive Präsentationsform gelegt, welche es dem Benutzer erlaubt, selbständig die Sicht auf die dargestellten Inhalte zu verändern und die 3D-Welt eigenständig zu erkunden.

Gleichzeitig wird mit den Projektergebnissen die Grundlage für ein vertiefendes (größerer Umfang an Informationen und Interaktionen) und stärker in die Breite gerichtetes Projekt, welches in der Folge initiiert werden kann, gelegt.

Mit der Erreichung der Projektziele wird für die Mitglieder der Regionalen Planungsgemeinschaft Magdeburg und für Ihre Kunden der Zugang zu innovativen und leistungsstarken Virtual Reality Präsentationen, unabhängig vom lokalen Basisdatenbestand, ermöglicht. So kann ein sehr breites Publikum erreicht und der praktische Mehrwert des Gesamtkonzeptes "Virtuelle Region Magdeburg – Mobil " signifikant erhöht werden.